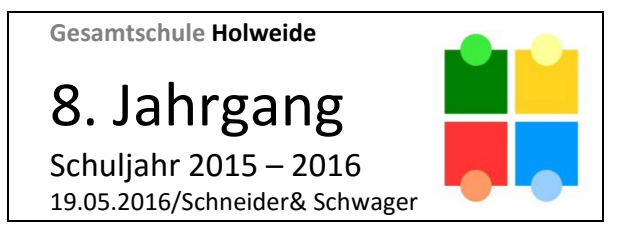

# **I S A** • **Individuelle Förderung + Sprachen ab 8.Jahrgang**

Mai 2016

Liebe Schülerinnen und Schüler, liebe Eltern des 8. Jahrgangs!

Das erste Jahr mit dem neuen Lernbereich ISA ist bald vorüber. Auch im nächsten Jahr werden wir diesen Lernbereich wieder verpflichtend für alle Schülerinnen und Schüler unseres Jahrgangs anbieten.

Dabei bitten wir euch und Sie aber um die Beachtung folgender Veränderungen:

Die **Sprachkurse in Spanisch, Latein und Türkisch** werden fortgeführt. Es können keine neuen Schüler\*innen aufgenommen werden und die Schüler\*innen dieser Kurse bleiben in dem jeweiligen Sprachkurs. Sollte eine Schülerin/ ein Schüler den Kurs in Spanisch, Türkisch oder Latein verlassen wollen, bitten wir um Beachtung der im letzten Jahr verteilten Informationen zur Sprachenfolge. Ein Verlassen des Sprachkurses und die Wahl eines Zertifikatskurses ist aus diesem Grunde nur möglich, wenn rechtzeitig vor Schuljahresende ein entsprechender schriftlicher Antrag der Eltern vorliegt. Gleichzeitig weisen wir darauf hin, dass ein Wechsel des Sprachkurses danach erst wieder zum Beginn des 10. Schuljahres möglich ist. Wir möchten euch und Sie bitten, sich im Zweifelsfalle mit den Tutor\*innen und/oder den Sprachenlehrerinnen zu beraten.

Auch die Schüler\*innen im zweijährigen Kurs "**FitnessCoaching**" nehmen im nächsten Schuljahr weiterhin an diesem Kurs teil. Eine Neuwahl dieses Kurses ist nicht möglich.

Voraussichtlich wird es auch im nächsten Schuljahr in einigen Teams wieder **Vertiefungskurse** geben. Die Zuweisung zu diesen Kursen erfolgt wie im vergangenen Jahr durch die Tutor\*innen.

Alle anderen Schüler\*innen wählen für das nächste Jahr wieder einen Zertifikatskurs mit Erstwahl und einen weiteren Kurs als Zweitwahl.

Das kann der gleiche sein wie in diesem Jahr, wenn weiterhin Interesse daran besteht. Es kann aber auch ein anderer Kurs sein.

## Hinweise zur Auswertung der Wahlen:

- Die Anzahl der möglichen Kurse ist festgelegt
- Sollten zu wenig Meldungen für einen Kurs eingehen, kann er nicht stattfinden
- Sollten zu viele Meldungen für einen Kurs eingehen, greifen wir auf den Zweitwunsch zurück
- Ggfs. ist eine erneute Beratung notwendig, im dritten Schritt muss gelost werden

# **"Schul-Weltladen" – ein Projekt des Fairen Handels**

Seit mittlerweile 8 Jahren gibt es an unserer Schule den "Schulweltladen", am Anfang als freiwilliges Projekt von Schüler/innen und Lehrer/innen, dann als WPII-Kurs und seit dem letzten Schuljahr als Schülerfirma, nämlich die Schülergenossenschaft "Fair'n Free".

In diesem Laden werden ausschließlich fair gehandelte Produkte (Essbares, Kaffee und Tee sowie handwerkliche Produkte) aus Ländern der Dritten Welt von Schülerinnen und Schülern an Schülerinnen und Schüler, Lehrer und Eltern verkauft.

Diese erfolgreiche Arbeit – wir haben bereits mehrere Preise gewonnen und sind als UNESCO-Projekt für nachhaltige Bildung ausgezeichnet worden - soll auch im kommenden Schuljahr als Zertifikatskurs in ISA weitergeführt werden.

Der erste eher praktische Bestandteil dieses ISA-Kurses besteht im **Führen des Ladens**;

d.h. Ihr werdet lernen, den Schulweltladen selbstständig zu führen, ihn zu pflegen, eventuell zu vergrößern, zu verbessern und zu verschönern.

### **Ihr könnt dabei**

- Werbestrategien erlernen und ausprobieren
- die Buchhaltung der Genossenschaft erlernen und durchführen
- lernen, wie ein Unternehmen funktioniert
- Kontakte zur Bank, Geld zur Bank bringen, Überweisungen machen
- an Genossenschaftsversammlungen teilnehmen, diese vorbereiten, evtl. leiten, dazu einladen, Protokoll schreiben
- handlungsorientiert lernen (Bestellungen, Abrechnungen, Buchführung usw.)
- eventuell über die Perspektive einer beruflichen Selbstständigkeit nachdenken
- Eure Teamfähigkeit verbessern
- Verantwortung übernehmen (Umgang mit Geld und Materialien)
- Organisationspläne aufstellen und einhalten
- schulöffentliche Veranstaltungen planen und durchführen
- den Laden sauber halten und renovieren u.v.a.

Der zweite, mehr theoretische Bestandteil dieses ISA-Kurses ist die Beschäftigung mit dem **Fairen Handel** als einem Teil der Weltwirtschaft.

Ihr erfahrt hier

- wie ungleich und ungerecht der Handel zwischen armen und reichen Ländern ist;
- welche Folgen dies für die Bewohner der armen Länder hat;
- welche Rolle der faire Handel für eine Verbesserung dieser Situation spielt;
- was wir als Konsumenten in einem reichen Land zu einer solchen Verbesserung beitragen können;
- aus welchen Ländern die Produkte des Weltladens kommen und unter welchen Bedingungen sie dort hergestellt werden.

Auch zu diesen Themen könnt Ihr schulweite **Veranstaltungen** planen, Gäste aus fernen Ländern einladen oder Filme zeigen, Klassen einladen und dadurch wiederum auch das Bewusstsein unserer Kunden verändern.

# **Schülerfirma PENCIL CASE - Schreibwaren / Bürobedarf**

Unser Projekt ist bereits seit Anfang des Schuljahres 98/99 tätig und wird von vielen Schülern und Schülerinnen sowie von Kollegen und Kolleginnen genutzt.

Ein großer Teil der Sammelbestellungen für Klassen und Jahrgänge (z.B. die Grundausstattung für den 5.Jhrg.) wird über den Betrieb abgewickelt.

Im Durchschnitt haben bisher 10 SchülerInnen auch mit sonderpädagogischem Förderbedarf mitgearbeitet, betreut von 1-2 Personen.

Verkauft wird in unserem Laden oder an einem Stand während der Pause am Vormittag.

Die Büroarbeit (Verwaltung/Marketing) wird in einem PC-Arbeitsraum in der Freizeit durchgeführt. **Lernziele**

- Verbesserung der Arbeitshaltung und Zuverlässigkeit
- Einfache Arbeitsabläufe im Geschäftswesen kennen lernen
- Sorgfalt im Umgang mit Listen und Zahlen erwerben
- Kontoführung, Rechnungen schreiben lernen etc.
- Bilanzen mit Hilfe des PC (Tabellenkalkulation) erstellen
- Preise kalkulieren können
- Erhöhung der Kommunikationsfähigkeit
- Einfache Marketingstrategien erproben lernen
- Bestellungen telefonisch und schriftlich ausführen können

Durch diesen kleinen Schreibwarenladen möchten wir einen Teil der außerschulischen Arbeitswelt in die Schule holen und den SchülerInnen die Gelegenheit geben zu erfahren, dass eine Voraussetzung für finanziellen Erfolg die eigene Arbeitshaltung ist.

Eigeninitiative, Unternehmensgeist und Verantwortungsbewusstsein können hier gefördert bzw. trainiert werden.

Des Weiteren gibt das Projekt SchülerInnen die Möglichkeit, mit Spaß und Engagement über ihren Pflichtteil hinaus zu arbeiten. Sie erledigen eine auch in ihrem Verständnis sinnvolle Arbeit, sind wichtig und stärken ihr Selbstbewusstsein. Der Schulalltag wird interessanter und hebt bzw. festigt hoffentlich die Motivation, einen möglichst guten Abschluss zu bekommen.

# **Praxisstationen (Kooperation mit Handwerkskammer)**

#### **Praxisstationen**

- sind **Werkstätten**, die von der Handwerkskammer und von Meistern ausgerichtet werden und direkt **auf eine Ausbildung** in technischen Berufen **vorbereiten**.
- Die **Inhalte** richten sich nach dem Ausbildungsrahmenplan des jeweiligen Berufes für das erste Lehrjahr.
- Du kannst damit in einen handwerklich technischen Beruf reinschnuppern und deine Chancen auf einen **Ausbildungsplatz** erhöhen.

Geplant sind derzeit Werkstätten in den Fachbereichen

- Metall für die Berufsbilder des Metallbereiches, z.B. Metallbauer/in, Werkzeugmechaniker/in, Kfz-Technik, etc.
- Garten für die Berufe des Garten- und Landschaftsbaus / Forstwirtschaft
- **Farbe** für die Berufe der Beschichtungstechnik, z.B. Malerin, Lackiererin …
	- *Dieser Kurs ist speziell für Mädchen geplant und wird von einer Malermeisterin betreut.*
	- **Textil** für Schneiderei und Berufe, die mit Mode zu tun haben

#### **Die Zuordnung zu den Berufsfeldern findet später statt**.

**In den Praxisstationen lernst du:**

- wie du technische Aufgaben planst
- wie du diese Aufgaben fachgerecht ausführen kannst
- wie du mit Werkzeugen richtig umgehst
- wie du Maschinen bedienst
- welche Vorschriften zu beachten sind
- wie du dich in einer Werkstatt richtig verhältst
- welches theoretische Wissen benötigt wird

#### **Die Praxisstationen finden alle 2 Wochen statt und dauern dafür 3 Zeitstunden!**

# **"Visuelle Kommunika**t**ion"**

In beinahe allen Lebensbereichen hat die Bildsprache eine große Bedeutung – in den Medien (z.B. Druckerzeugnisse wie Büchern oder digitale Medien wie Webseiten), der Werbung und dem allgemeinen Erscheinungsbild einer Stadt (z.B. Schilder und Wandgestaltung). So auch in der Schule. In diesem Zertifikatskurs werden künstlerische Grundlagen gelegt, vertieft (u.a. Farben- und Formenlehre, Entwürfe und Comicfiguren zeichnen sowie Fotografie) und als Bild- und Schriftsprache angewendet.

Im weitesten Sinne sollen Gestaltungen innerhalb und für die Schule umgesetzt werden (z.B. Plakate/Postkarten/Werbung, Illustrationen und Fassadengestaltung/Graffiti).

Bei guter Beteiligung und ansprechenden Ergebnissen, könnte ein mittel- bis langfristig mögliches Ziel die Entwicklung einer SchülerInnenfirma sein.

#### **Du kannst in diesem Kurs unter anderem…**

- deine zeichnerischen Fähigkeiten entwickeln/verbessern.
- lernen, wie unterschiedliche Schrifttypen wirken und eingesetzt werden.
- Comicfiguren entwerfen.
- Logosentwickeln.
- fortgeschrittene Kompositionen von Wort und Bild erproben.
- Druckerzeugnisse (z.B. Postkarten und Plakate) entwerfen und umsetzen.
- die Gestaltung kleiner bis extrem großer Flächen erlernen.
- an Gestaltungsprozessen von der Idee über Entwurf bis hin zur Umsetzung teilhaben.
- den Umgang mit verschiedenen Gestaltungstechniken.
- die Handhabung und Nutzung von Streichfarben und Lacken handlungsorientiert lernen.
- deineTeamfähigkeitverbessern.
- Verantwortung für kleinere und/oder größere Projekte übernehmen.
- Spuren in der Schule und dem Schulleben hinterlassen.
- eventuell über eine berufliche Perspektive nachdenken (Arbeit im Medienbereich).

## **Fotografie - Die Welt durch die Linse einer Kamera betrachtet**

Der Blick durch die Kamera lässt uns die Welt mit anderen Augen betrachten. Wenn wir fotografieren oder filmen, schauen wir ganz genau hin und zeigen anderen Menschen unsere Sicht der Dinge. Dieser Kurs richtet sich an alle Schülerinnen und Schüler, die gerne fotografieren oder etwas darüber lernen wollen.

Der kreative Umgang mit der Kamera soll auf verschiedenste Art und Weise ausprobiert werden. Es geht um das Gestalten von Bildergeschichten, um das Experimentieren mit Bewegung und Lichtmalerei oder um die fotografische Dokumentation eines spannenden Themas.

Neben der praktischen künstlerischen Arbeit mit der Kamera werden auch theoretische Aspekte der Kameratechnik und die Arbeit von bekannten Fotografen beleuchtet. Wie funktioniert eine Kamera? Welche Einstellungen kann ich verändern, um ein besseres Foto zu schießen? Wann wurde das erste Foto geschossen? Diesen und weiteren Fragen werden wir auf den Grund gehen.

## **Informatik**

- Einführung in die Tabellenkalkulation mit LibreOffice Calc
- Bildbearbeitung mit GIMP
- Erstellen von Präsentationen
- Einführung in die JAVA-Programmierung mit dem Java-Hamster
- Für die Teilnahme sind keine Vorkenntnisse erforderlich.

Interessentinnen/Interessenten können auf der Internetseite freizeitkreis-bl.de in die Themen "hineinschnuppern".

# **Isa-Kurs 3D-Drucker und CNC-Fräse**

Bei einem 3D-Drucker wird Kunststoffdraht erhitzt und durch eine Düse gedr(ü)uckt. Dabei können fast alle beliebigen Formen erzeugt werden, soweit sie digital als Zeichnung vorliegen. In unserem ISA Kurs werden mit einem professionellen Zeichenprogramm (MEGACAD) dreidimensionale Formen gezeichnet und anschließend mit einem 3D-Drucker (Ultimaker 2+) gedruckt. Zum Vergleich wird in diesem Kurs auch ein Werkstück für eine CNC-Fräse gezeichnet und gefräst.Der Kurs schließt mit eigenen Werkstücken und einem Zertifikat ab. Diese weisen bei einer Bewerbung im Handwerk (Schreinerei, Metallbau) eine äußerst gefragte Qualifikation aus.

In dem Kurs werden folgende Kenntnisse erworben:

- Grundkenntnisse und Anwendung von CAD-Programmen
- Planung und Durchführung von einfachen Zeichnungen in den CAD-Programmen MEGACAD und Galaad
- Umsetzung eigener CAD-Zeichnung durch Drucker und Fräse
- Verantwortungsvoller Umgang mit den verwendeten Materialien

Gute Voraussetzung für die Teilnahme des auf 15 SchülerInnen begrenzten Kurses:

-gute Mathekenntnisse

-Affinität zum Fach Technik

## **Basketball**

- Die Inhaltsbereiche des auf ein Schuljahr ausgelegten ISA Kurses:
- **Regelwerk**
- Grundstellung
- Dribbling, Stopp und Sternschritt
- Pass
- Wurf
- Verteidigung und Rebound
- Freimachen und Ziehen
- Wurfauflösungen
- Spieltaktiken
- Das Kursangebot richtet sich an alle, die gerne Sport treiben und bereit sind sich einer vielleicht nicht so bekannten Sportart in Theorie und Praxis anzunähern!

## **Fußball**

In diesem Kurs geht es um das Einüben grundlegender Regeln dieses Volkssports und um das Trainieren bereits vorhandener Fertigkeiten.

## **Weitere Angebote**

Auch im nächsten Jahr kann die Teilnahme an den **Betriebsprojekten**, am **Circus** oder im **Orchester** als ISA-Kurs angerechnet werden. Sprecht entsprechende Wünsche bitte mit den Projekten und mit euren Tutor\*innen ab.